# Wiedepoint / Geometric Commands

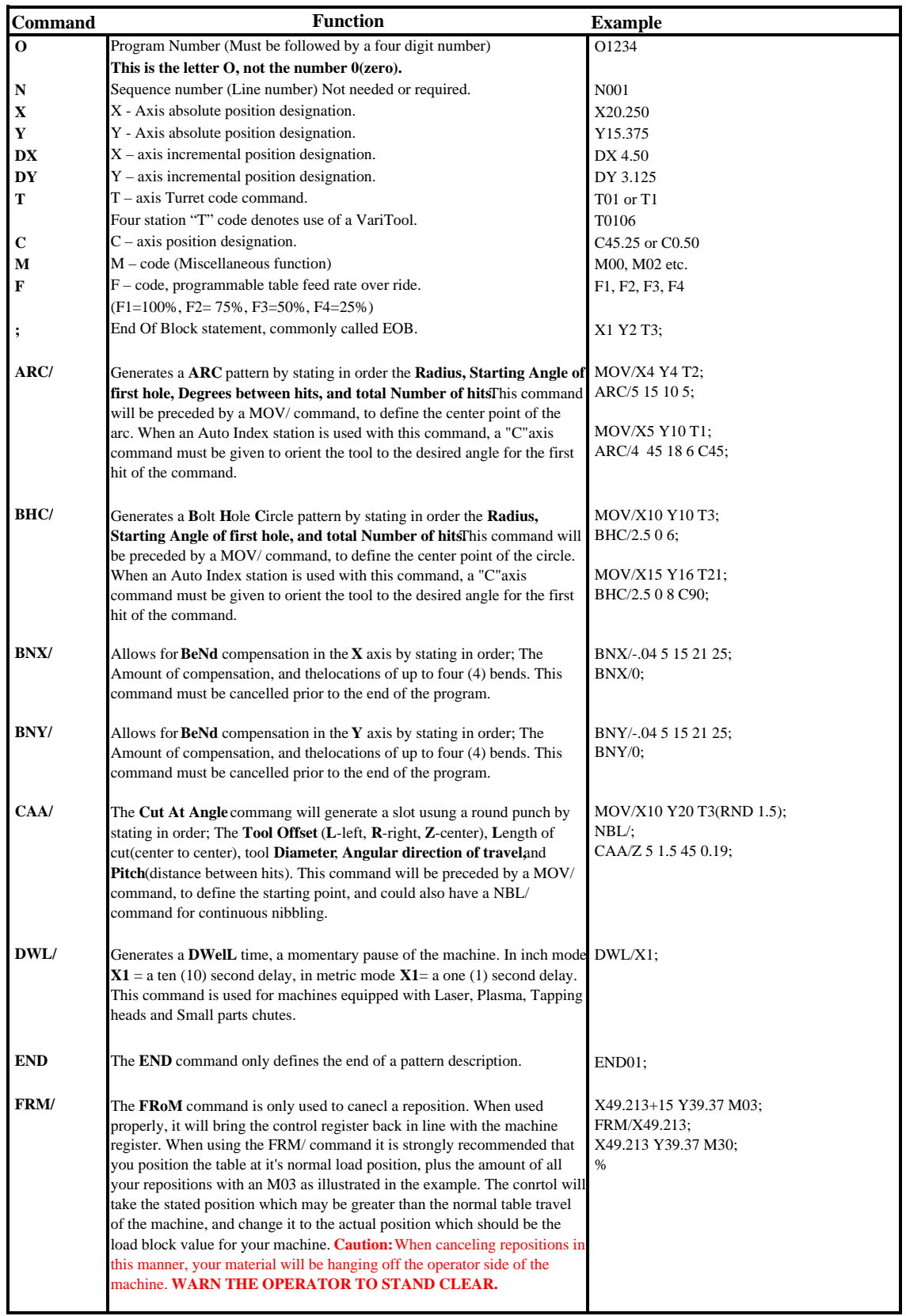

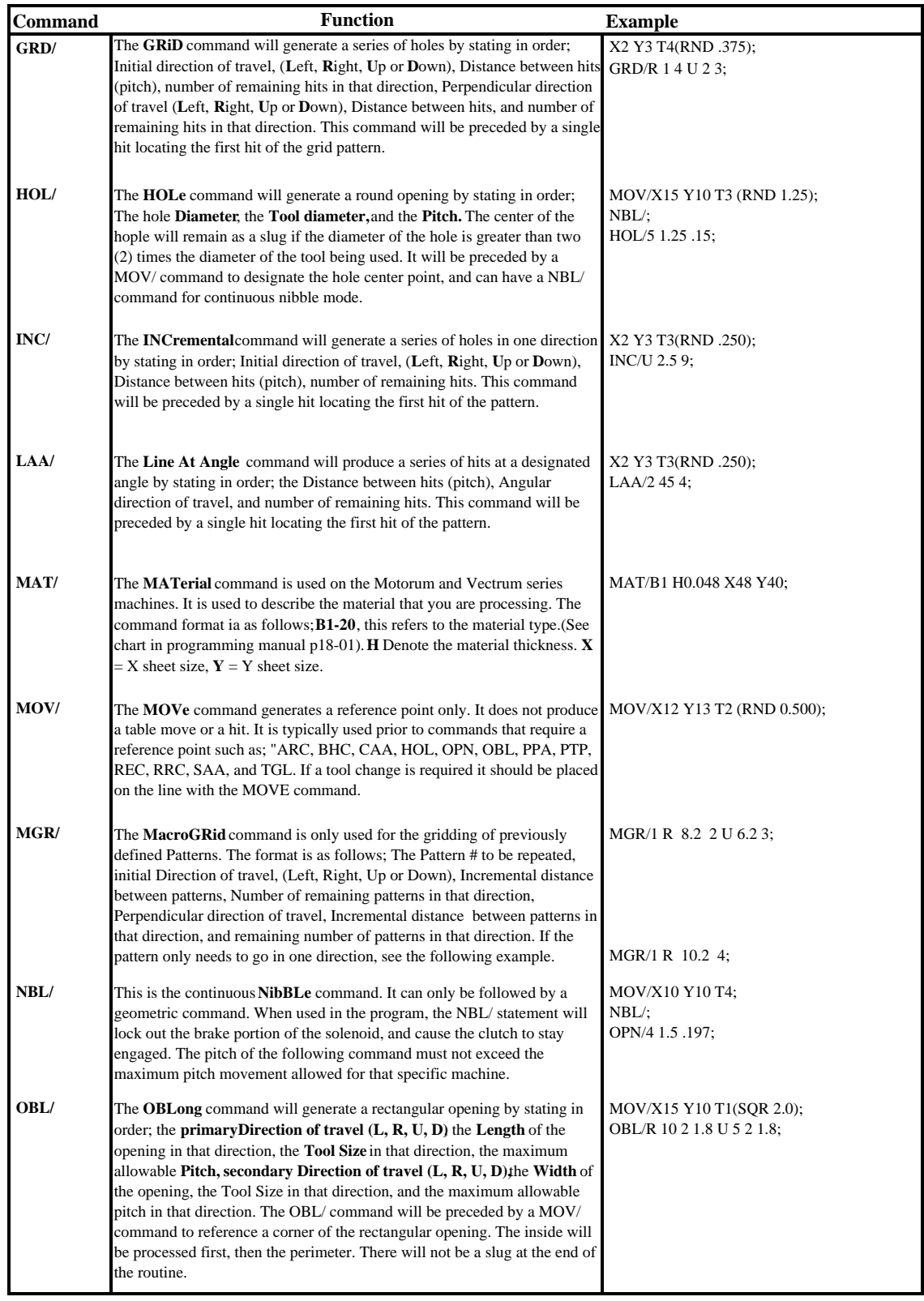

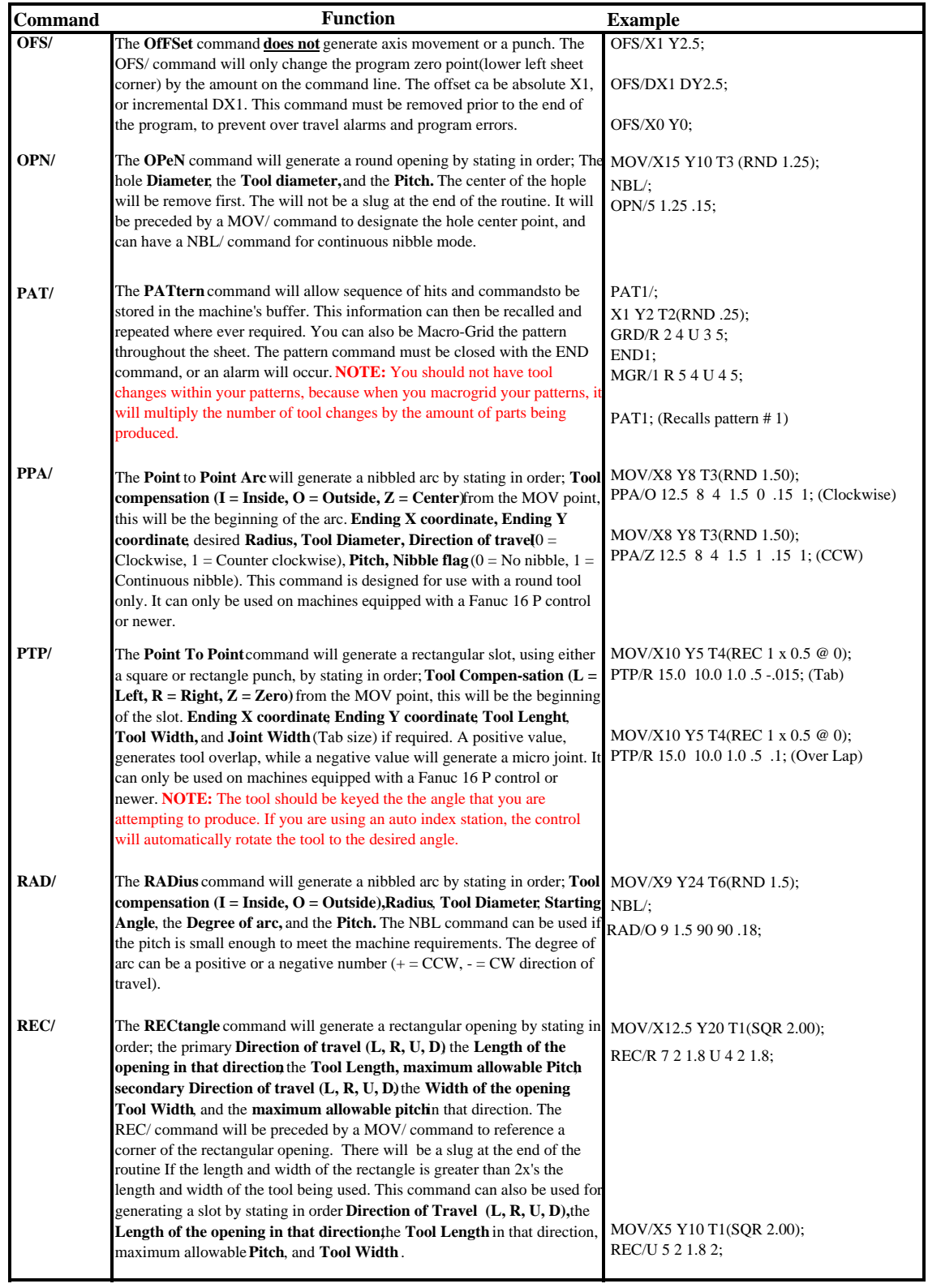

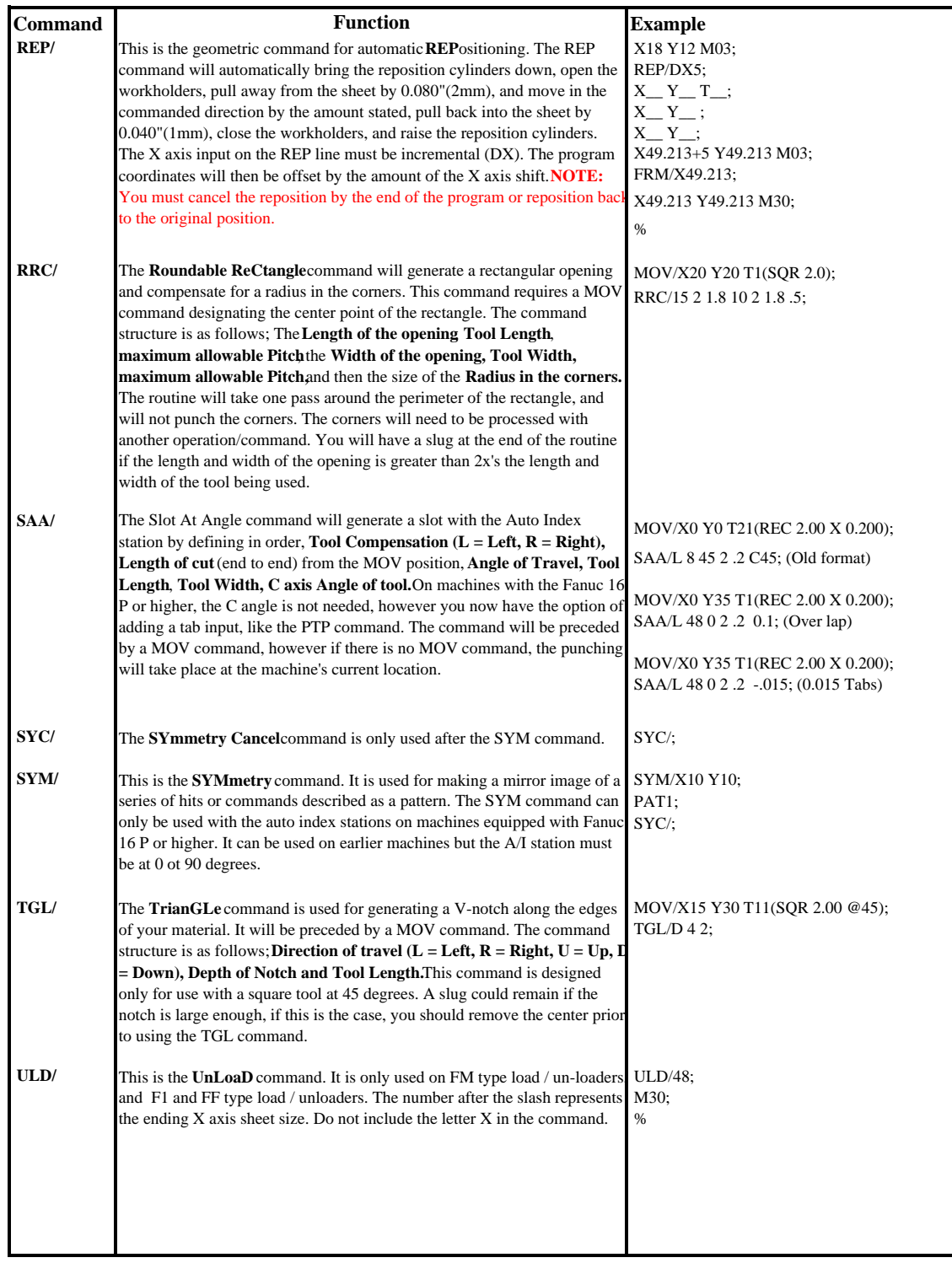

## **PLASMA COMMANDS**

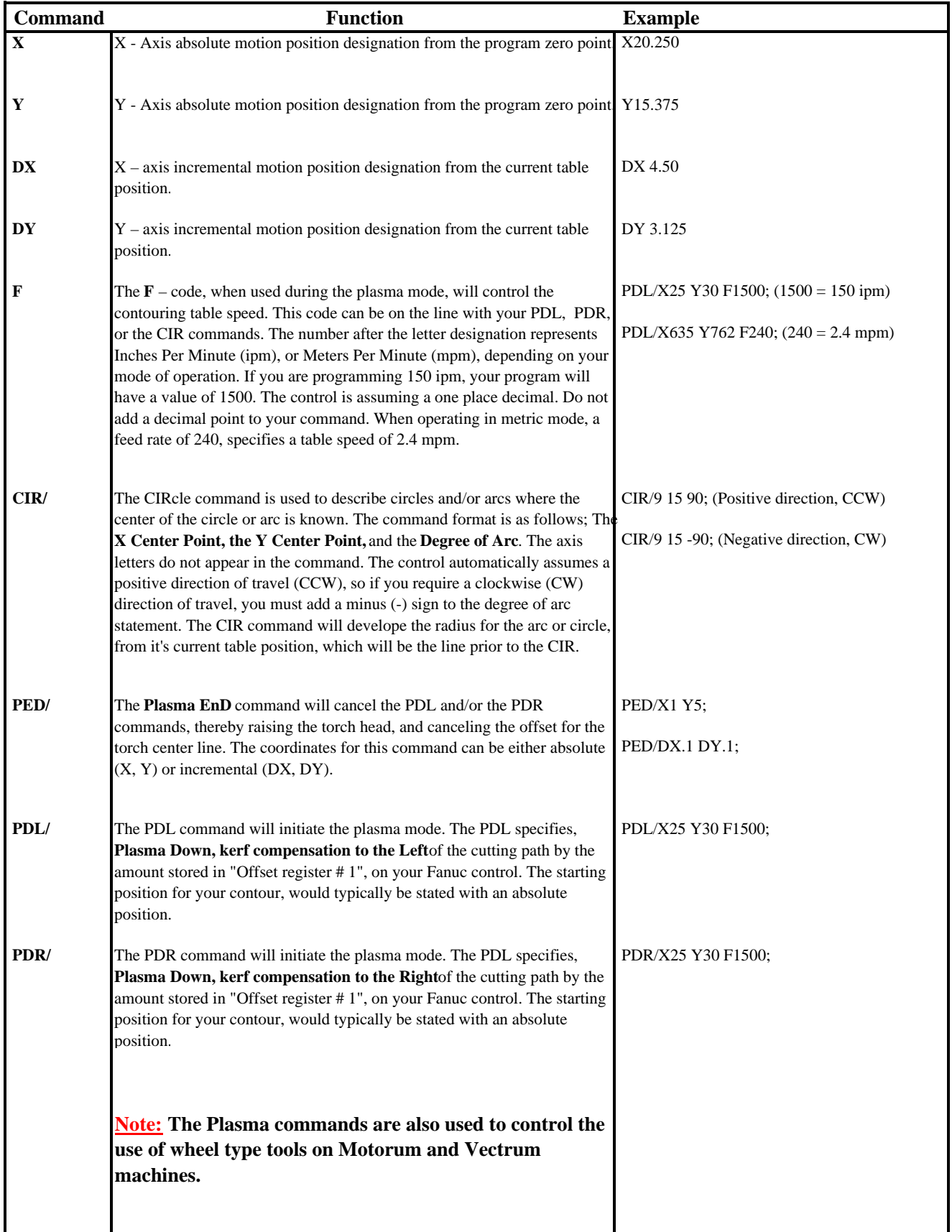

### **LASERCOMMANDS**

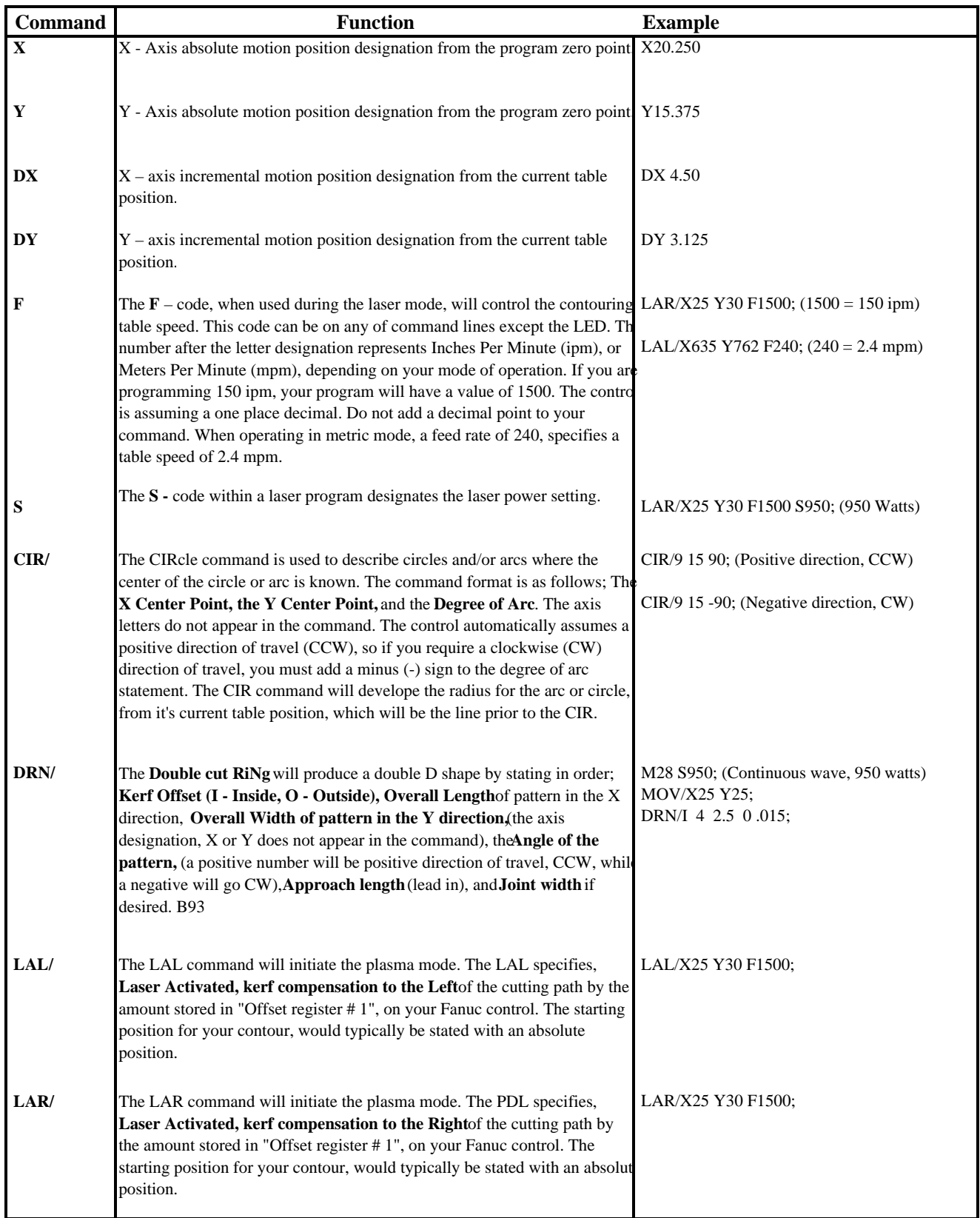

## **LASERCOMMANDS**

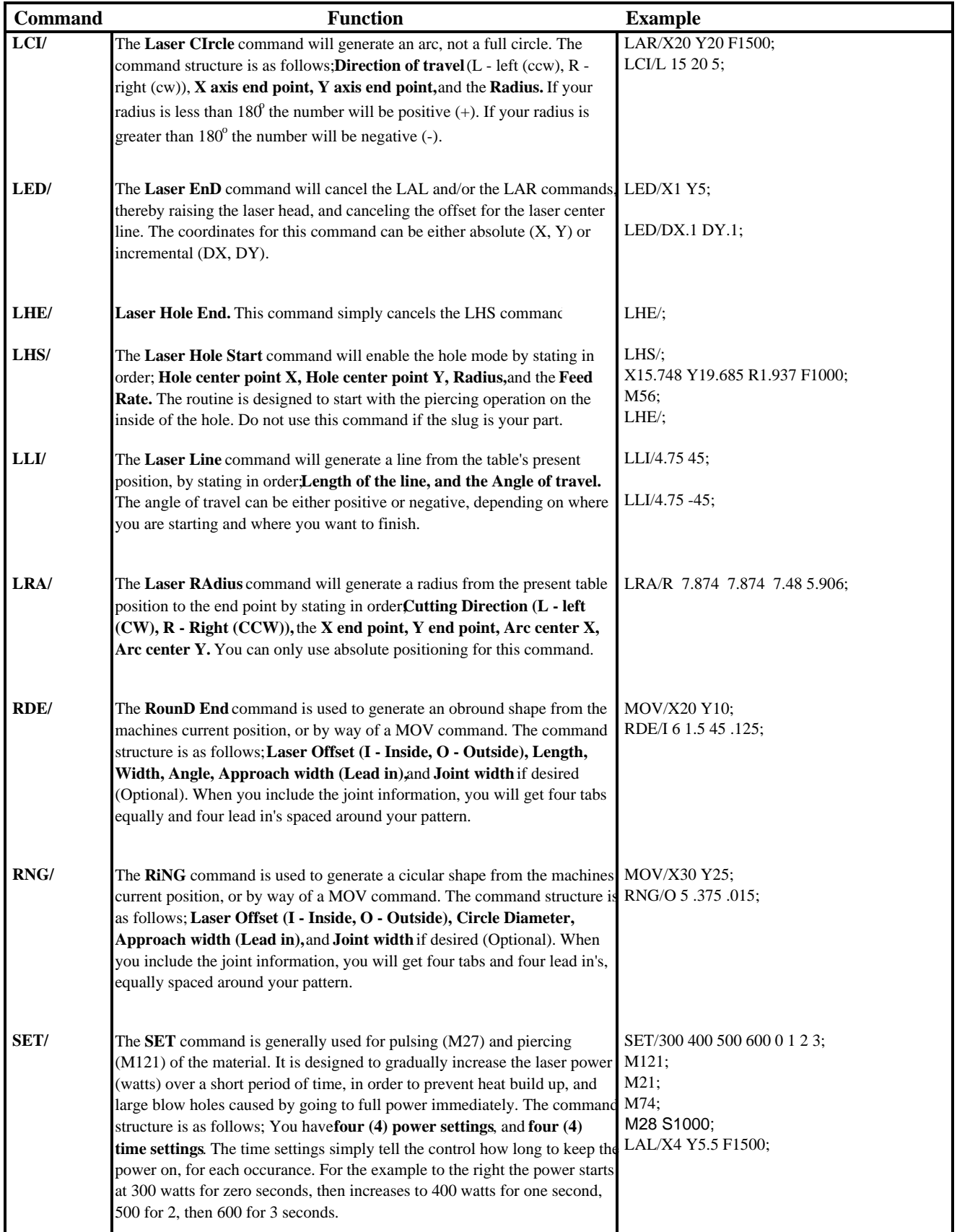

## **LASERCOMMANDS**

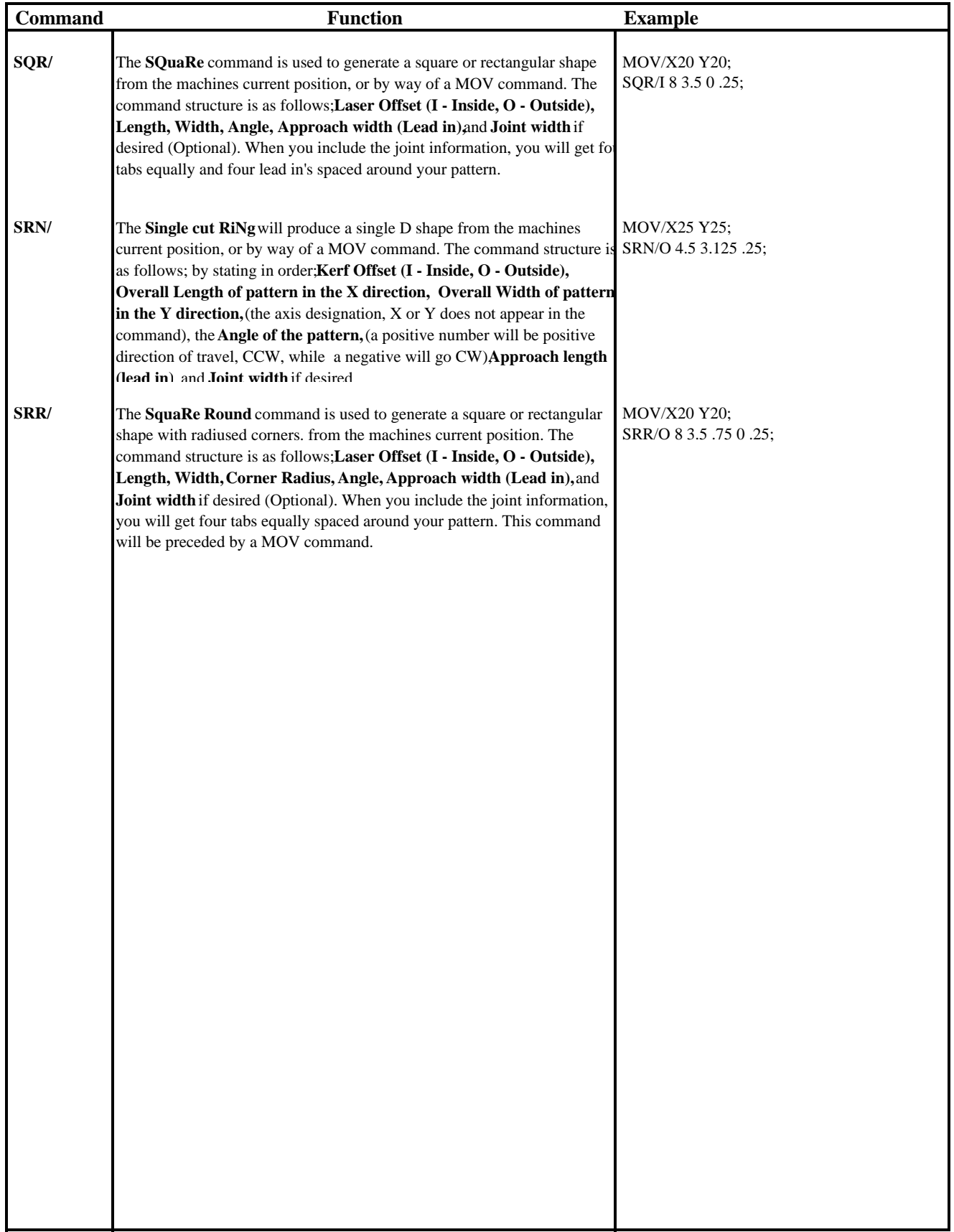